# *PM10 PALM ECG MONITOR*

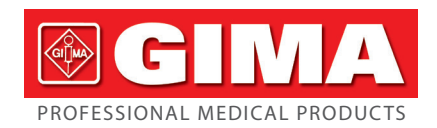

#### *Foreword*

Thank you very much for purchasing the PM10 Portable ECG Monitor.

This user manual introduces detail product information about its character, requirement, structure, performance, specification, appropriate methods of transportation, installation, usage, operation, repair, maintenance and storage, and safety measures of how to protect the operator and product. Please read details in the following chapters. Please read the user manual carefully before using the product and strictly follow its regulations to operate. The user manual indicates the operations that users need to pay much attention to, that may lead to abnormality, or may danger to the device or human body during using. Our company will not response the security, reliability and performance for any abnormality or device and human body damage caused by not following this user manual to use, maintain and store, nor provide free service for any situations above.

We apologize for the content in the manual is subject to change according to product upgrades without notice. The product is reusable as a medical instrument.

# **Warning:**

- The reliability depends on whether users are following the operation and maintenance in the user manual or not.
- Our company's website: http://www.contecmed.com is the unique route for downloading APP software and PC software, also the updates of firmware, if user download software and firmware updates from other unauthorized channels , it will cause the risks associated with cyber security, our company will not take responsibility for the consequence it may cause.
- All servicing and future upgrade to the device must be carried out by personnel trained and authorized by our company, replacing batteries with insufficiently trained personnel can lead to hazards(such as overtemperature, fire, or explosion) and using the original fittings for maintenance.The schematic diagram and component list can only be provided to the service station or maintenance personnel designated by our company.No modification of this equipment is allowed. • User should be aware of life-circle of battery, discard the battery in accordance
- with local laws when the life-circle of battery expire.
- This product contains silicone, TPU, ABS materials, which have been biocompatible tested in accordance with the requirements of ISO 10993-1 "Biometric Evaluation of Medical Devices" Part 1"Evaluation and Testing", and it has passed the recommened biocompatibility test in accordance with the ISO 10993-1 standard. Users who are allergic to silicone, TPU, TPE, and ABS should not use this product. • MR-unsafe!
- Do not expose the device to a magnetic resonance (MR) environment.
- The device may present a risk of projectile injury due to the presence of ferromagnetic materials that can be attracted by the MR magnet core.
- Thermal injury and burns may occur due to the metal components of the device that can heat during MR scanning. - The device may generate artifacts in the MR image. The device may not function
- properly due to the strong magnetic and radiofrequency fields generated by the MR scanner.
- 10) This device is no contraindication.
- 11) The parameters displayed by ECG should be interpreted by professional physician. 12) Please don't use the device for infants weighing less than 10 kg.
	-
- 13) The device contains some tiny components that may be put into the mouth by children, which will cause asphyxia or damage to organs (including esophagus and stomach), so please keep it out of reach of children.

- 1) If your skin is dry, wipe them with disinfectant alcohol or electric salve to strengthen the electric capability. 2) You are better to comfortably sit, draw yourself up, begin to measure when the
- heart rate level off. 3) When measuring, the finger and chest electrodes should touch your skin exactly,
- roundly and well.

This user manual contains proprietary information, which is protected by copyright. All rights reserved. Reproduction, adaption or translation, for any part of the manual without prior written permission, is prohibited. Our company takes the responsibilities as follows:

1. To provide qualified products according to enterprise standard for users.

remind the charging state, device cannot be operated in battery charging state 2) Lay the device in shady and cool environment when you are not going to use it for

- 2. To provide services of installation, debugging and training according to the contract. 3. To provide one year warranty and product maintenance after warranty period ac-
- cording to the contract.

4. To respond user's requests in time.

# *Chapter 1 Notice*

#### *1.1 Indication for Use*

The device is a handheld, personal electrocardiograph unit, which can measure electrical activities of the heart easily and conveniently. It is immediately available at any time to manually record transient cardiac events, suitable for home health care use, which can detect, display and store ECG signal, and if possible, provide average heart rate message after ECG measurement. The users can use it themselves to check their heart condition.

B. This device must accept any interference received, including interference that may cause undesired operation.<br>Any changes or modifications not expressly approved by the party responsible

It is suitable for the adult users, who suffers from cardio-vascular diseases, or the adult people who are caring about their heart working conditions during their daily life. This device is not intended for use as a conventional diagnostic tool, but use as a healthcare tool which can provide doctor the recorded data as references. The product is not a conventional diagnostic tool.

#### *1.2 Generic Notice*

1) Do not use the device in locations subject to high temperatures or humidity. Use in the temperature within 5~40˚C and humidity within 25%~80% RH.

A minimum separation distance of at least 0.2 m between this equipment and A minimum separation distance of at least our informer into equipment all persons shall be guaranteed to satisfy the RF exposure compliance.

- 2) Do not wash the device with water. 3) Pre-set up time is within 30mins, at condition of:
- warm from the minimum storage temperature until it is ready to use at ambient temperature of 20 °C
- cool from the maximum storage temperature until it is ready to use at temperature of 20 °C.
- 4) Do not use or store the device in the following ambient conditions: • Near fires or open flames.
- Locations exposed to strong vibration.
- Locations exposed to strong electromagnetic fields.
- 5) Do not disinfect the device in autoclave or gas sterilizer.
- 
- 6) Such as skin allergies or skin damage, do not use this device. 7) The device service lift is 3 years. Do not throw away the device and accessories when they can't work. If the device needs to dispose, it should meet the local laws and regulations requirement.
- 8) Lay responsible organization must contact its local authorities to Determine the proper method of disposal of potentially bio hazardous parts and accessories.

he device assures timely, reliable, accurate, and secure data and wireless informa tion transfer by the following design.

When you want to establish wireless connection with the portable ECG monitor, you ust input correct communication instruction. Therefore, unauthorized access to the ECG data is prevent.

9) Please don't use multiple wireless devices connected to the product at the same time.

- 1) Operation environmen • Temperature: +5°C~+40°C
- Relative humidity: 25%~80%
- Atmospheric pressure: 70 kPa~106 kPa
- Power supply: built-in rechargeable lithium battery, voltage: 3.7 V 2) Transportation and storage environment

# *1.3 Measurement Notice*

17) Weight: about 60 g 18) Bluetooth specifications

# *1.4 Safety Notice*

1) No sampling in the battery-charging. (sampling means acquiring ECG data of patient in the designated anatomical areas.) When the battery is charging, the device will not record ECG. The following symbol will present on the use interface to

- a long period of time, and electrify per three months. 3) Do not use the device in the environment placed inflammables objects, such as
- anesthetic.
- 4) Other equipment connected with it must meet national safety standards. 5) That conductive parts of ELECTRODES and associated connectors for TYPE BF
- APPLIED PARTS including the NEUTRAL ELECTRODE, should not contact other conductive parts including earth;

#### *1.5 EMC Notice*

- 1) Please note the effect from EMC when using the device, because it can be influenced by portable or movable high electromagnetic compatibility RF devices.
- 2) This equipment needs to be installed and put into service in accordance with the information provided in the ACCOMPANYING DOCUMENTS. 3) Wireless communications equipment can affect ME EQUIPMENT and should be

original case, the one that stored at the earliest, piece by piece. The device will automatically turn to sampling interface to continue if

kept at least a distance d away from the equipment. The distance d is calculated by the MANUFACTURER from the 800 MHz to 2,5 GHz column of Table 5 or Table 6 of IEC 60601-1-2.

> The device can continuously work for more than 2 hours when batter ly charged.The cycle life of the battery up to 200 times.

# *1.6 RF Instruction*

This device complies with part 15 of the FCC Rules. Operation is subject to the following two conditions:

A. This device may not cause harmful interference;

**No. Indicator Description** a  $\left| \right|$   $\left| \right|$  full power b capacity: 3/4 c  $\begin{bmatrix} \bullet & \bullet \end{bmatrix}$  capacity: 1/2  $d \mid \mathbf{r} \mid$   $\mathbf{r}$   $\mathbf{r}$ 

Any changes or modifications not expressly approved by the party responsible for compliance could void the user's authority to operate the equipment. Some electronic devices are susceptible to electromagnetic interference sent by this equipment if inadequately shielded. Please use this equipment at least 20 cm or as far as you can from TV set, radio and other automated office equipment so as to avoid interference.

This device is a radio transmitter and receiver. It is designed and manufactured not to exceed limits for exposure to radio frequency (RF) energy set by the Federal Commu-nications Commission (FCC) of the U.S. Government. These limits are part of comprehensive guidelines and establish permitted levels of RF energy for the general population. The guidelines are based on standards that were developed by independent scientific organizations through periodic and thorough evaluation of scientific studies. The standards include a substantial safety margin designed to assure the safety of all persons, regardless of age or health.

This equipment has been tested and found to comply with the limits for a Class B digital device, pursuant to part 15 of the FCC Rules. These limits are designed to provide reasonable protection against harmful interference in a residential installation. This equipment generates, uses and can radiate radio frequency energy and, if not installed and used in accordance with the instructions, may cause harmful interference to radio communications. However, there is no guarantee that interference will not occur in a particular installation. If this equipment does cause harmful interference to radio or television reception, which can be determined by turning the equipment off and on, the user is encouraged to try to correct the interference by one or more of the following measures:

A. Reorient or relocate the receiving antenna. B. Increase the separation between the equipment and receiver.

- C. Connect the equipment into an outlet on a circuit different from that to which the
- receiver is connected. D. Consult the dealer or an experienced radio/ TV technician for help.

## *1.7 Quality of Service and Security*

#### *1.8 Intended Operator*

#### Lay Person, with the following requirements:

Be able to read and understand the content in the user manual 2. Be able to distinguish the following anatomic sites: chest, left /right palm, upper

extremity and low extremity. *Chapter 2 Introduction* The portable ECG monitor is designed for family and individual users. It is a good

helper for family members to prevent from cardiovascular disease. The device can record and display user's ECG waveform and heart rate anytime at anyplace with easy operation.

#### *2.1 Characteristic*

- 1) Handsome shape, handy operation, convenient tote. 2) Record real-time heart rate anytime and anywhere.
- 3) Built-in large capability rechargeable lithium battery, continuously sample 200 ECG waveform after charged once.
- 4) QRS intervals and VEB measurement
- *2.2 Application*
- 1) Occasion: family, medical clinic and hospital. The device can't be used as a general electrocardiogram for clinical examination.
- 2) Object: people under high pressure and workload for long time, heart disease patients, middle aged and aged people, sub-health people
- 3) Purpose: The device is only used for heart rate record. Operation method is simple

and less requirement for the operating personnel.

# *Chapter 3 Primary Technical Orders*

#### *3.1 Normal Work Environment*

- Temperature: -20°C~+55°C
- Relative humidity: ≤95%
- Atmospheric pressure: 50 kPa~106 kPa

#### *3.2 Basic Parameters* 1) Lead: Standard 3 leads, I II III

- 2) Calibration voltage: 1 mV±5%
- <sub>2</sub>) Standard sensitivity: 10 mm/mV±5%
- 4) Amplitude frequency characteristic: standard: 10 Hz; 1 Hz~20 Hz; (+0.4 dB, -3 dB)

5) Noise level: ≤30 μV 6) Input impedance: ≥50 MΩ

9) Sampling rate: 250 dots/s 10) HR measurement range: 30 bpm~300 bpm, error: ±1 bpm or 1% 11) Battery Voltage: DC 3.7 V 12) Type of protection against electric shock: Internal power device 13) Degree of protection against electric shock: Type BF applied part

14) Degree of waterproof: IP22 15) Display: 1.77" color TFT-LCD 16) Size: 100 mm (L)\*45 mm (W)\*15 mm (H)

• Bluetooth protocol: Bluetooth V4.0,Classic and Low Energy

• Operating frequency: 2.4 GHz ISM band • Modulation: GFSK (Gaussian Frequency Shift Keying)

• Transmitting power: <10 dBm, Class 1 • Sensitivity: -92 dBm at BER <.001 with DH5 • Transfer rate: 1.5 Mbps data throughput • Safety features: Authentication and encryption • Support Services: Bluetooth SPP/IAP/HID/OBEX • Effective RF Radiated Power Output: <10 dB • Operating Range: 2400 MHz – 2485 MHz • Bandwidth of Receiving Section: 85 M

19) FCC ID: 2AB0GPM10 *Chapter 4 Operation Directions 4.1 The Sketch Map and Components Name*

*4.2 2 How to Use*

Display Screen

Key

There are several measurement methods as shown in the following pictures

**Caution: You shall ensure that the electrode fully contact the skin.**

*4.3 Menu Operations* 1) Start-up

ा

Long press the on/off key for 3 seconds, you will hear a beep sound and see the

screen lighting. The device will keep level off when not measuring.

2) Start measurement

Scanning speed: 25 mm/s±5%

<sub>2)</sub> input impedanci<br>7) CMRR·>60 dB

After start-up, the device will enter into pre-sample interface. Please use the correct measurement method as guided, the ECG waveform and heart rate will displayed on the screen, as shown in Figure 4.1. The calculation method of heart rate number of heart beats without interference in ECG fragment is set as N, then the

calculation formula of heart rate is as follows:

HR=60000/(Sum of R-R intervals during numbers(N) of heart beats/N )

heart rate

sample time -

Figure 4.1 Pre-sample Interface

10:34  $\&$  (III)

TIME10S 00:10

Figure 4.2 Formal Sample Interface

**PO-OO POINTT** 

Figure 4.3 Case Review Interface When the device enters into case review interface, it will display the I

TOTAL: 31/32

interface. 3) Battery Operation Notes

 $Plus$ 

Metal electrode Electrode

pleted after about 2 hours.

not be operated in battery charging state.

The device will enter into case review interface after completed sample. review interface displays the sampling start time and heart rate. See

> $10:51$  $2014 - 09 - 26$  $10:32:48$

When the waveform becomes stable, the device will start formal samples

Figure 4.4

The device will automatically shut down after no operations within 1

Battery display

4) Auto power off

*4.4 PC Sync Software Operation and Communication*

from portable ECG device, data management.

1) The intended use of PC software:

 $>$  500 mA, 5 V), charging completed after about 2 hours. (c) when the battery is charging, the device will not record ECG. symbol will present on the use interface to remind the charging sta

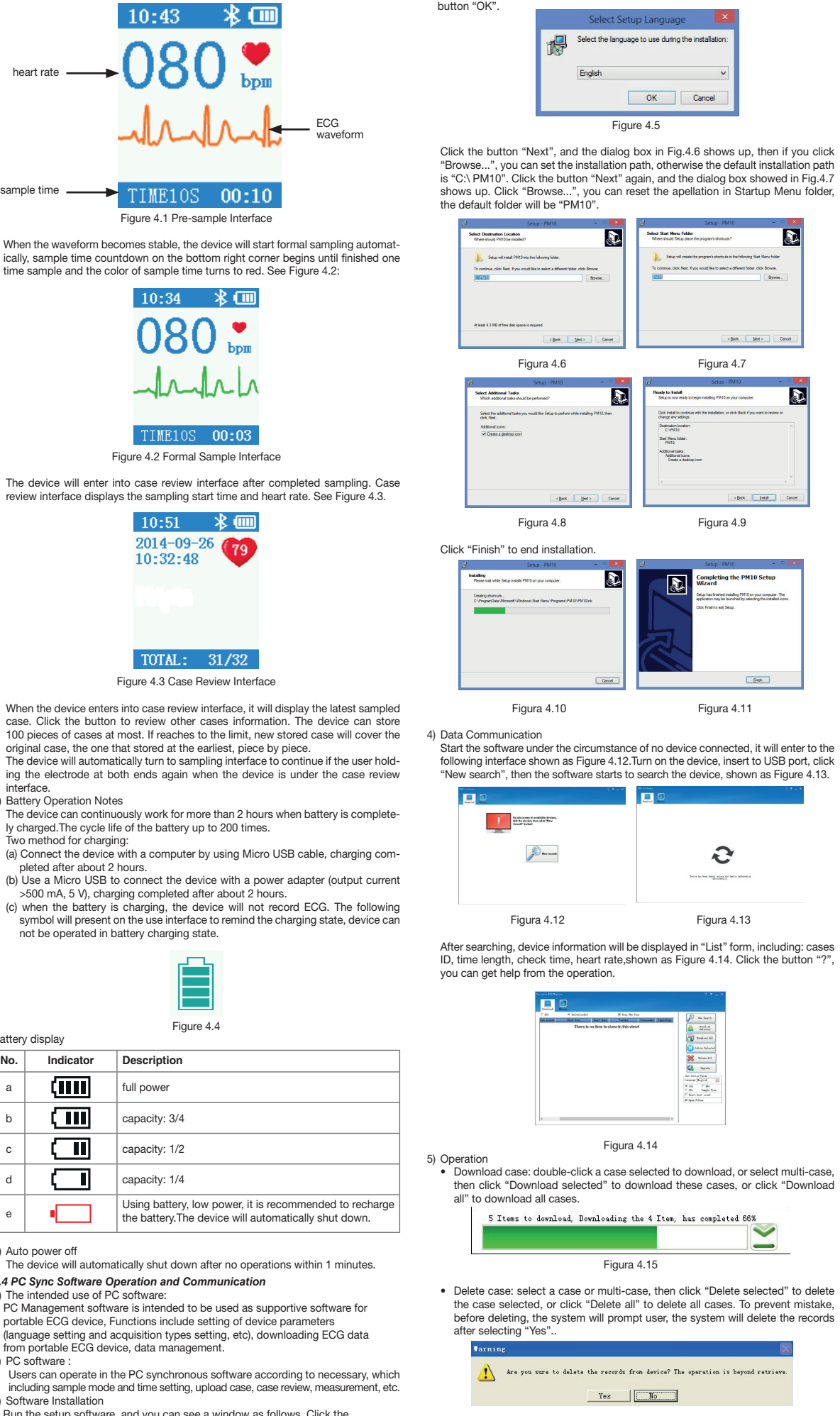

portable ECG device, Functions include setting of device parameters

Users can operate in the PC synchronous software according to necessary including sample mode and time setting, upload case, case review, mea

2) PC software :

3) Software Installation

• Firmware upgrade: click "Upgrade", select a firmware (naming rules: file name\_ version.bin, for example: xxx\_USB\_Vxxx.bin). If the firmware needs to upgrade from low to high version, then click "OK". Otherwise "Force Upgrade" should be selected firstly, then click "OK". During upgrading, please keep connection state between the best and the best and the best and the best and the computer and the computer and the best and the mainly results. The computer and the computer and the computer and the computer and the computer and the comput

#### Figura 4.16

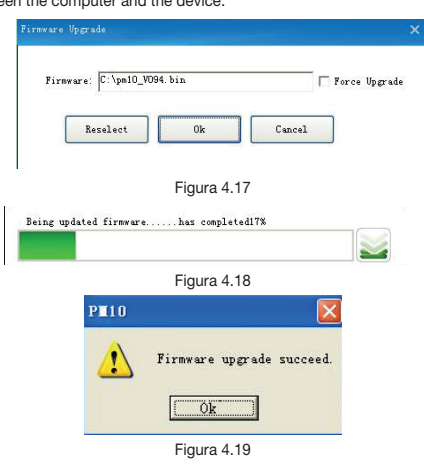

• Set device parameters: Languages and sample time can be set by user. The interface for setting success is shown as

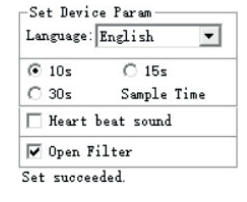

### Figura 4.20

6) PC management software can be operated in WIN8/WIN 10 operation system, hereafter list the requirements of hardware of PC to run WIN10/WIN 8 operation system

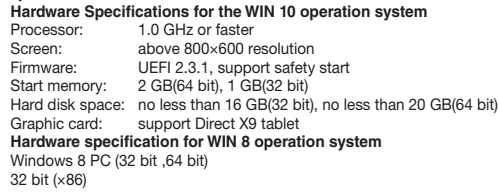

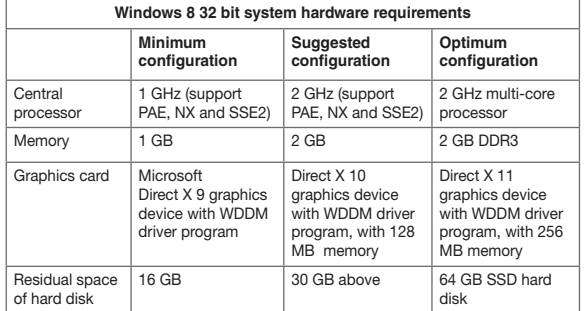

### 64 bit (×64)

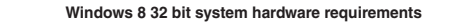

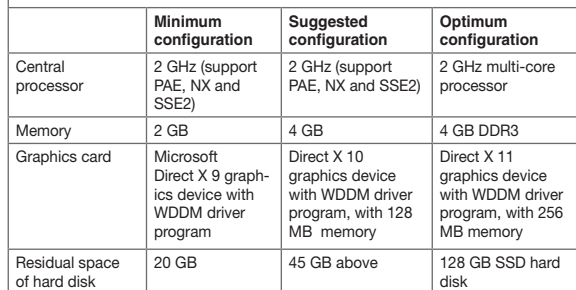

# Windows 8 tablet compute

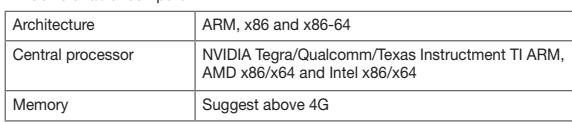

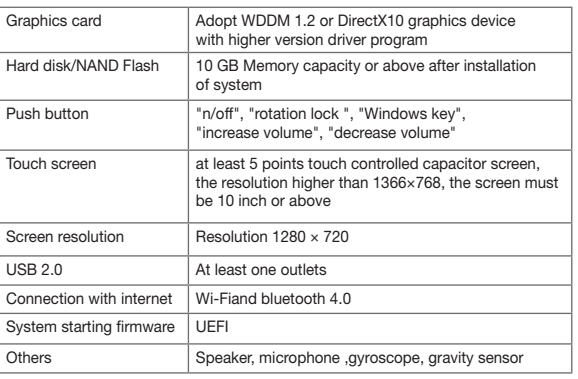

2) Any equipment maintenance and upgrades must be carried by the professionals who are trained and authorized of the company. 3) Prevent any liquid from seeping into the device as it will affect the safety and per-

# *4.5 Mobile Application Operation and Communication*

1) The intended use of mobile application: Mobile application is intended to download and display case data from PM 10, it will not control PM 10 and will not alter any setting of PM10

**Signal Description Signal Description** <sub>R</sub> Follow instructions for use  $\overrightarrow{\textbf{A}}$  Type BF applied part Pulse rate (bpm) **Bluetooth** bpm Power button/function<br>button **IP22** Covering protection rate USB WEEE disposal  $\overrightarrow{c}$  $\equiv$  $\begin{picture}(180,10) \put(0,0){\line(1,0){10}} \put(1,0){\line(1,0){10}} \put(1,0){\line(1,0){10}} \put(1,0){\line(1,0){10}} \put(1,0){\line(1,0){10}} \put(1,0){\line(1,0){10}} \put(1,0){\line(1,0){10}} \put(1,0){\line(1,0){10}} \put(1,0){\line(1,0){10}} \put(1,0){\line(1,0){10}} \put(1,0){\line(1,0){10}} \put(1,0){\line(1,0){10}} \put(1$ limitation Medical Device complies with Directive 93/42/EEC  $\begin{array}{|c|c|c|c|c|}\n\hline\n\end{array}$  Temperature limit **SN** Serial number **Manufacturer** Date of manufacture Caution: read instructions<br>(warnings) carefully ᄊ (warnings) carefully Keep away from sunlight  $\overline{\phantom{a}}$  Keep in a cool, dry place  $\rightarrow$ (MR) Do not use this equipment Do not use this equipment<br>in the MRI scan room  $\begin{array}{|c|c|c|c|c|}\n\hline\n\textbf{REF} & \textbf{Product code} \end{array}$ Authorized representative EC REP the European This side up community Fragile, handle with care  $\left|\bigoplus_{\text{imported by}}\right|$ 

2) Software Installation Run the setup software, and you can see a window as follows, Click the button "install".

3) Mobile application can be installed in mobile phone installed Android system , currently , Mobile applicable is not suitable for mobile phone installed Apple system . 4) Mobile App has the following functions:

• Connect with PM10 via Bluetooth • Download case data( date, time, measuring duration and average heart rate ) • Display store and review the case data.

5) Data Communication

• Start the software, turn on the device, then the software starts to search the device, click "PM10"

• Device information will be displayed , including: time length, check time, heart rate. *Chapter 5 Trouble Shooting and Solution*

If the device has a problem account, please look up the following sheet for solutions first, if not included in the following issues and you can not solve either, please contact with the customer service.

> The PM10 is intended for use in the electromagnetic environment specified below. The customer of the user of the PM10 should assure that it is used in such and nvironment.

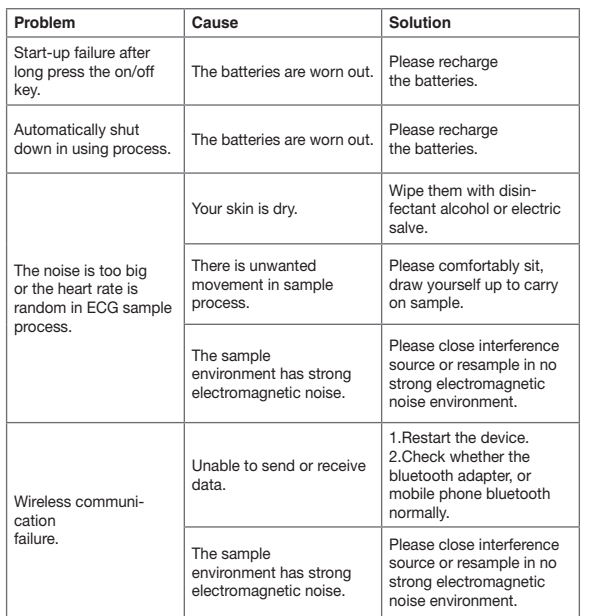

Where *P* is the maximum output ransmitter in to the trans nd  $d$  is the ion distance

ed RF transby an elec- $\mu$ <sup>a</sup> should be nce level in

# *Chapter 6 Maintenance & Transportation & Storage*

#### *6.1 Cleaning and Disinfecting*

Turn off the device before cleaning. Medical alcohol is available for the device disinfection, then air dry. Or just wipe it with a dry and clean cloth for cleaning. Do not allow any liquid to enter the device.

#### *6.2 Maintenance*

1) Non-maintenance personnel designated by our company, do not open the instrument case so as to avoid damage to internal components.

formance of the device. 4) The device should avoid the use of violent shaking or impact.

5) Do not place objects on the device. This could damage the touch screen.

6) If you do not use the device for a long time, please charge the battery to full every 3 months, otherwise, it will cause permanent damage to the battery.

7) The device should not be maintained during use.

#### *6.3 Transportation and Storage*

range applies. **NOTE 2** These guidelines may not apply in all situations. Electromagnetic propagation is affected by absorption and reflection from structures, objects and people.

1) The device transportation adopts general transportation means or follows the contract requirements. Avoid violent shock, vibration, rain and snow splash during the process of transportation.

2) Store the packaged device in an environment with temperature -20°C~+55°C, relative humidity no more than 95%, atmospheric pressure 500 hPa~1060 hPa, no corrosion gas and well-ventilated room.

*Chapter 7 The Explanation of Symbols*

1公園多茶今(E0123 95% 106kPa 55°C % IP22 -20°C 0% 50kPa **Gima 33246** CONTEC MEDICAL SYSTEMS CO., LTD No.112 Qinhuang West Street, Economic & Technical Development Zone, Qinhuangdao, Hebei Province, PEOPLE'S REPUBLIC OF CHINA Made in China **REF** PM10 *M33246-GB-Rev.7-03.25* Prolinx GmbH, Brehmstr. 56, EC REP 40239, Duesseldorf, Germany Gima S.p.A. Via Marconi, 1 - 20060 Gessate (MI) Italy gima@gimaitaly.com - export@gimaitaly.com

# *Chapter 8 Packing List*

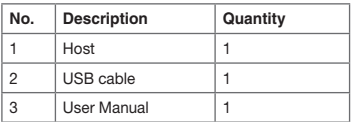

*Chapter 9 Electromagnetic Compatibility and Interference* Guidance and manufacturer's declaration - electromagnetic emissions**for all EQUIPMENT and SYSTEMS** 

# **Guidance and manufacturer's declaration – electromagnetic emission**

The PM10 is intended for use in the electromagnetic environment specified below. The customer of the user of the PM10 should assure that it is used in such and environment.

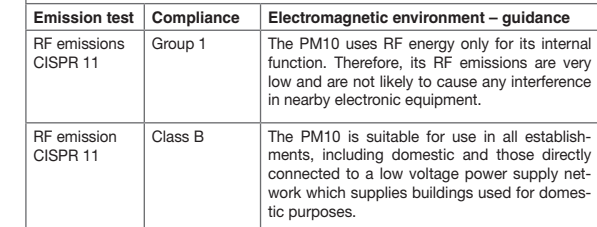

# **Guidelines and manufacturer's declaration – electromagnetic immunity**

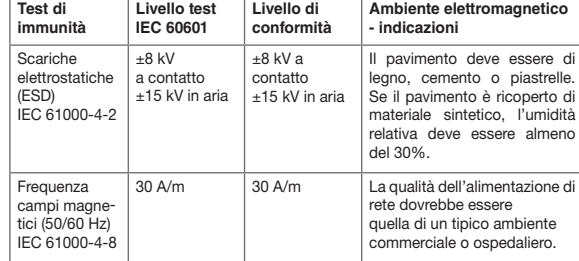

#### **Guidance and manufacturer's declaration – electromagnetic immunity – for EQUIPMENT and SYSTEMS that are not LIFE-SUPPORTING**

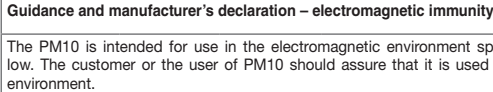

 $\overline{\mathbf{I}}$  **Immunity** test

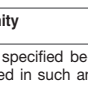

**ronment** -

F communiuld be used  $of the PM10$ the recom tance calcu n applicable transmitte

**Required** separation dis-

Radiated RF IEC 61000-4-3

*<sup>E</sup>*<sup>1</sup> *<sup>d</sup>*<sup>=</sup> *<sup>√</sup> <sup>P</sup>* 80 MHz to 800 MHz

*P* 2.7 GHz

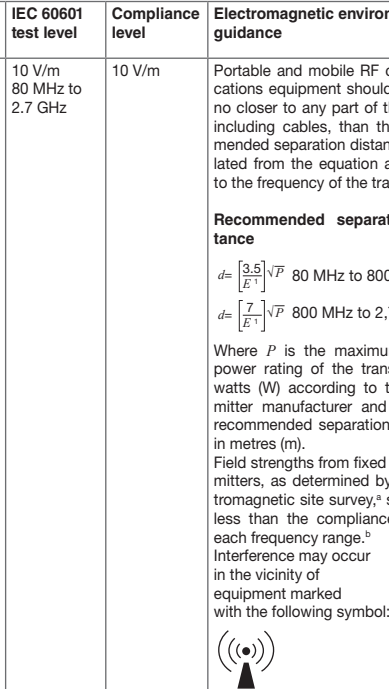

**NOTE 1** At 80 MHz and 800 MHz, the higher frequency range applies. **NOTE 2** These guidelines may not apply in all situations. Electromagnetic propa-gation is affected by absorption and reflection from structures, objects and people.

**a** Field strengths from fixed transmitters, such as base stations for radio (cellular/cordless) telephones and land mobile radios, amateur radio, AM and FM radio broadcast and TV broadcast cannot be predicted theoretically with accuracy. To assess the electromagnetic environment due to fixed RF transmitters, an electromagnetic site survey should be considered. If the measured field strength in the location in which the PM10 is used exceeds the applicable RF compliance level above, the PM10 should be observed to verify normal operation. If abnormal performance is observed, additional measures may be necessary, such as reorienting or relocating the PM10.

# **Recommended separation distances between portable and mobile RF communications equipment and the EQUIPMENT or SYSTEM – for EQUIPMENT or SYSTEM that are not LIFE-SUPPORTING**

**Recommended separation distances between portable and mobile RF communications equipment and the PM10**

The PM10 is intended for use in an electromagnetic environment in which radiated RF disturbances are controlled. The customer or the user of the PM10 can help prevent electromagnetic interference by maintaining a minimum distance betwe portable and mobile RF communications equipment (transmitters) and the PM10 as recommended below, according to the maximum output power of the communications equipment.

**Separation distance according to frequency of transmitter** 

 $\overline{7}$  GHz

 $\widehat{\boxtimes}$ 

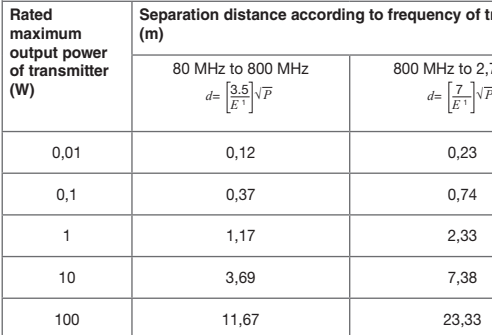

For transmitters rated at a maximum output power not listed above, the recommended separation distance *d* in metres (m) can be estimated using the equation applicable to the frequency of the transmitter, where *P* is the maximum output power rating of the transmitter in watts (W) according to the transmitter manufacturer. **NOTE 1** At 80 MHz and 800 MHz, the separation distance for the higher frequency *Disposal: The product must not be disposed of along with other domestic waste. The users must dispose of this equipment by bringing it to a specific recycling point for electric and electronic equipment.* 

**GIMA WARRANTY TERMS**

The Gima 12-month standard B2B warranty applies.

**www.gimaitaly.com**